## <span id="page-0-0"></span>**Service import file formats**

## File format for Service import

The generic file format is described in [Generic file format \(Extended\).](https://confluence.secutix.com/pages/viewpage.action?pageId=16810184) This documents describes all available import fields.

## Examples

**[File](#page-0-0) [Modified](#page-0-0)**

Microsoft Excel Spreadsheet [Service example 1.xlsx](https://confluence.secutix.com/download/attachments/17301543/Service%20example%201.xlsx?api=v2) Mar 14, 2023 by [rks](    /display/~rks
)

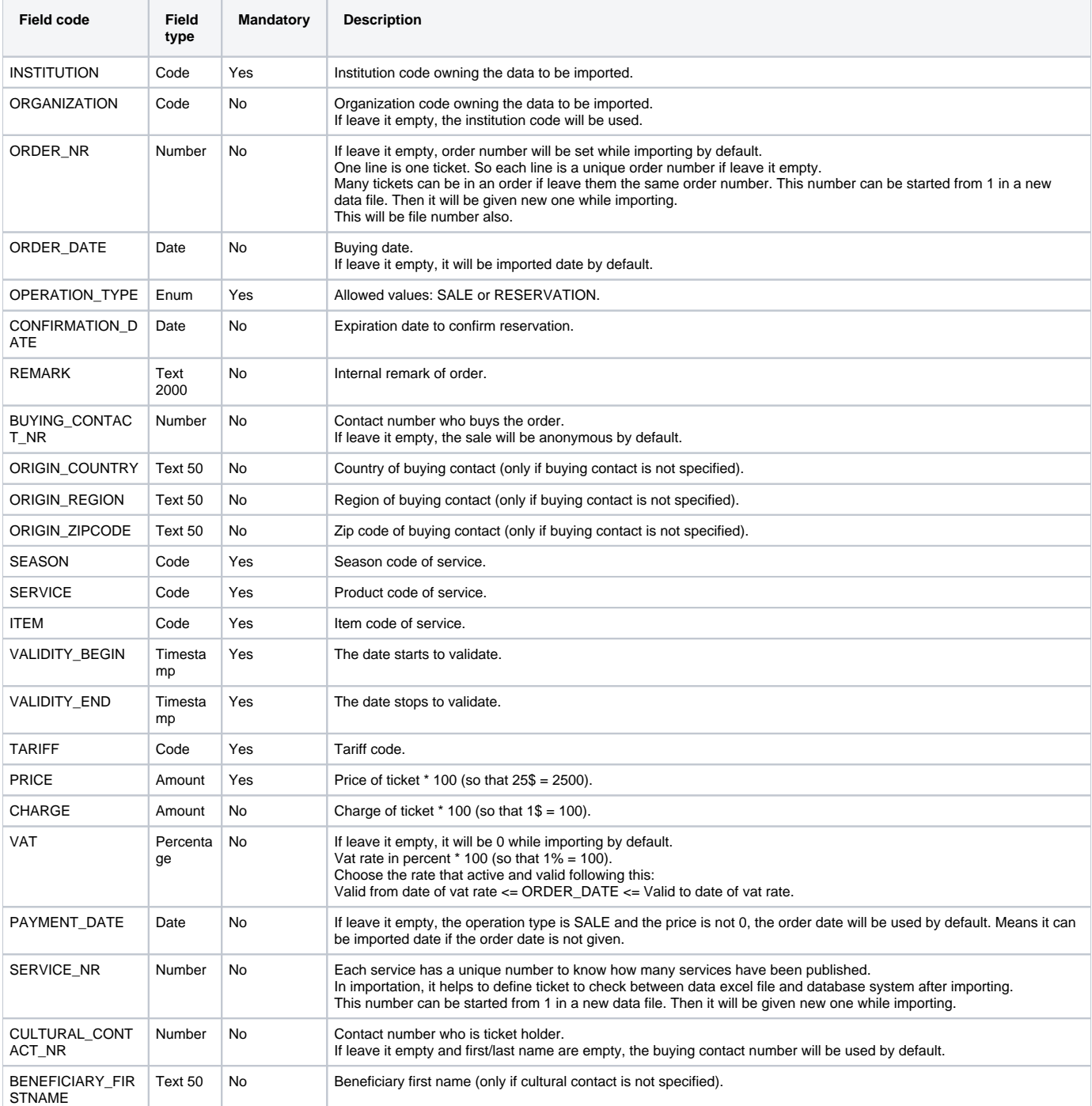

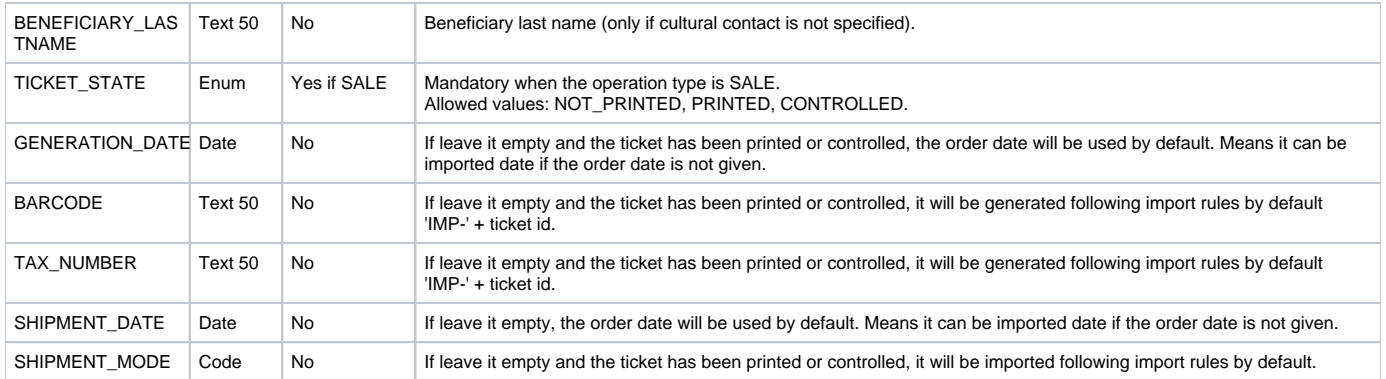